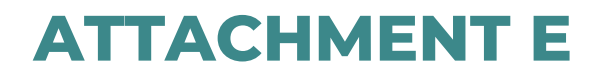

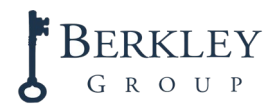

Detail on whether Use Performance Standards will be

## Overview

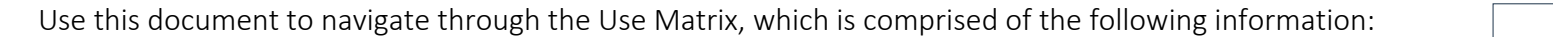

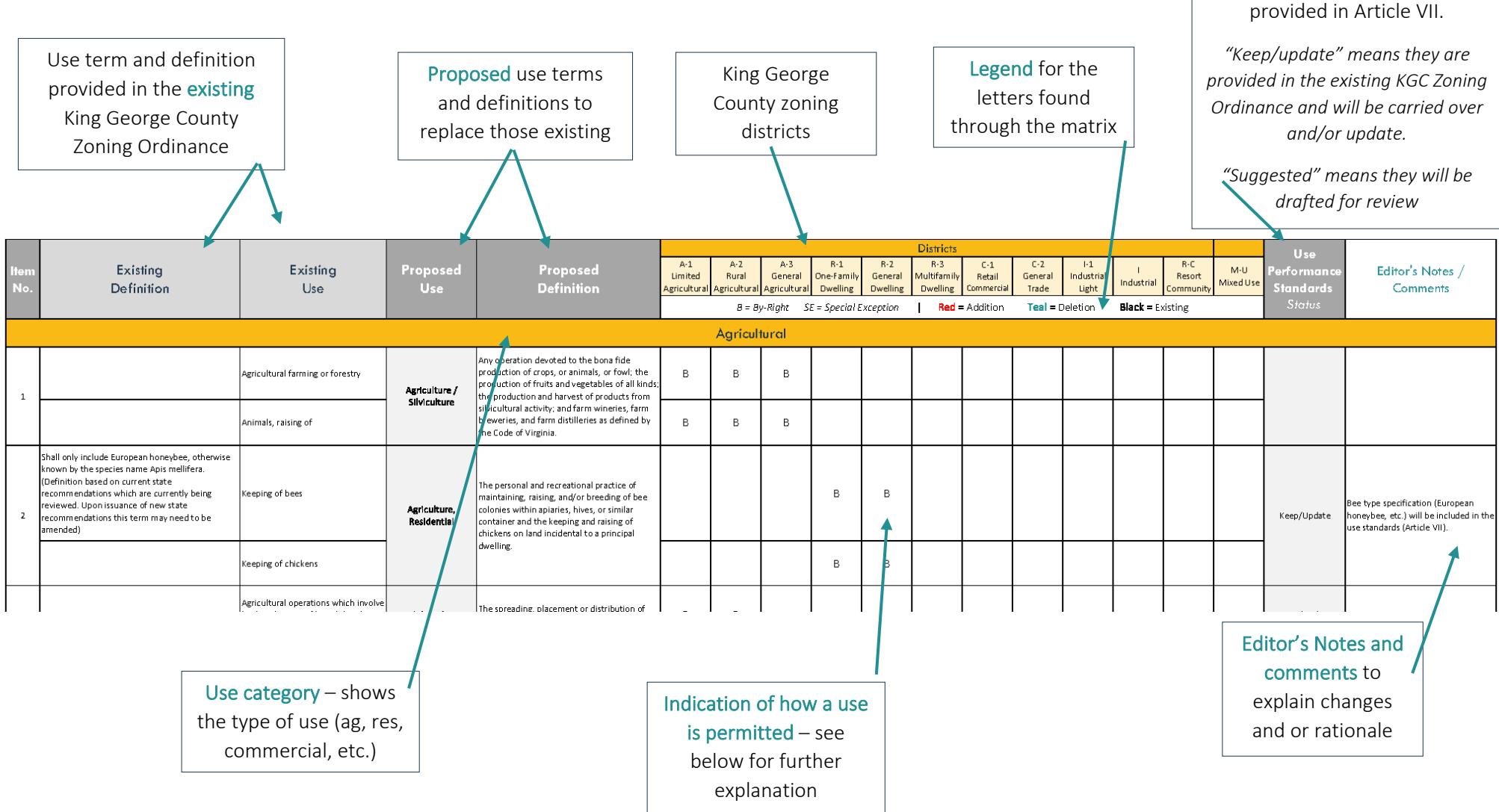

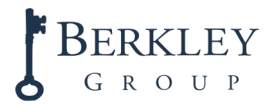

The Use Matrix, at this stage, contains all of the necessary information to show existing uses, definitions, and how they are permitted – compared to the proposed changes. During review, mind the following:

- Note that many of the existing uses are being consolidated into one term. As shown in the example above, "agricultural farming or forestry" and "animals, raising of" (from the existing ordinance) are being consolidated into one use, "Agriculture, Silviculture." Consolidation can ease administration and provide greater flexibility.
- When not being consolidated, existing uses terms may be proposed similarly, or with a new term. Changes in terms are made to reflect common or modern terminology, or to provide similarity in uses (e.g., "Stable, Commercial" and "Stable, Private").

NOTE: The final Use Matrix will not provide the existing use or definition, and proposed definitions will be provided in Article XI, Definitions. See below for an example of what a final Use Matrix will show:

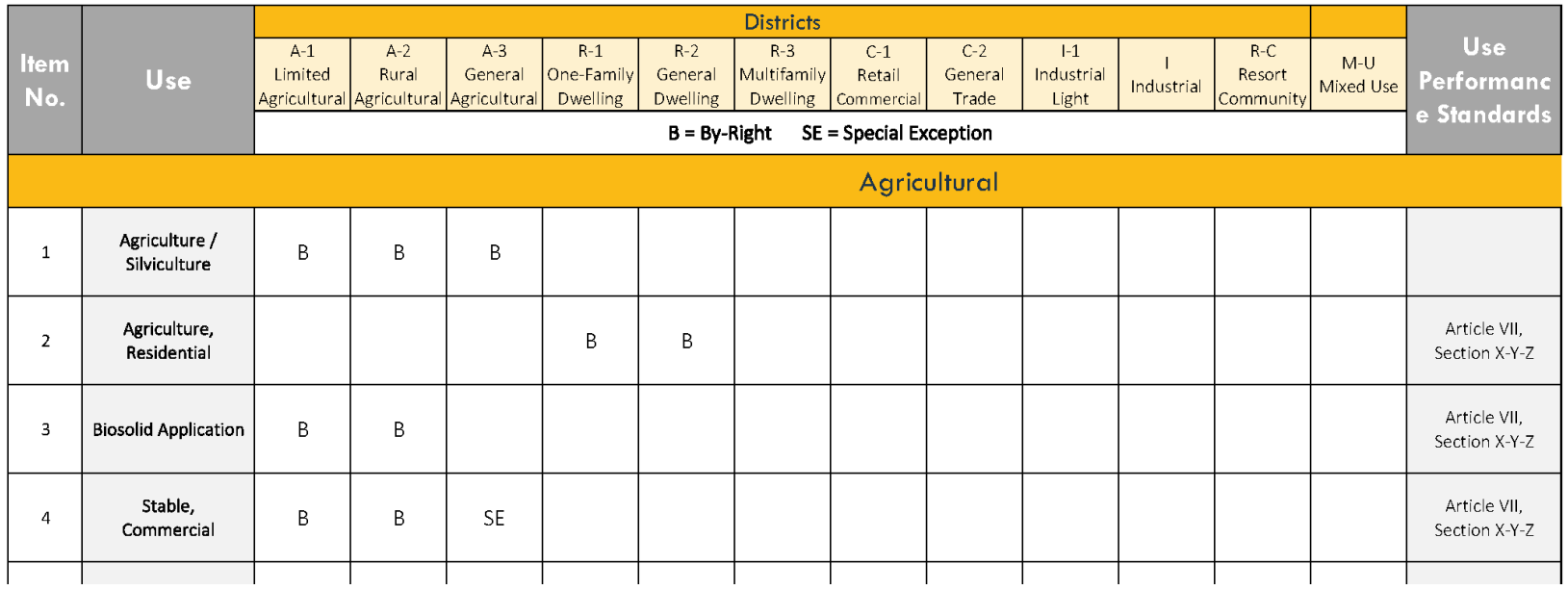